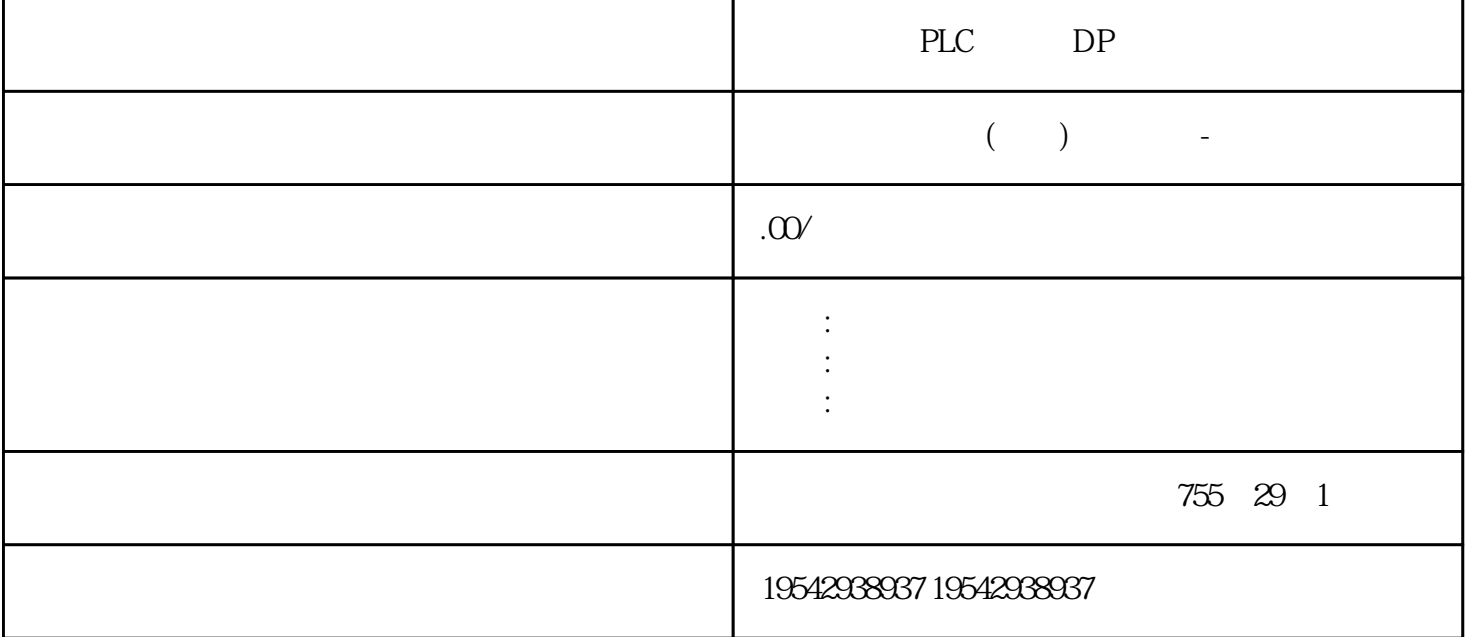

PLC DP

**SIEMENS????????/DP????**

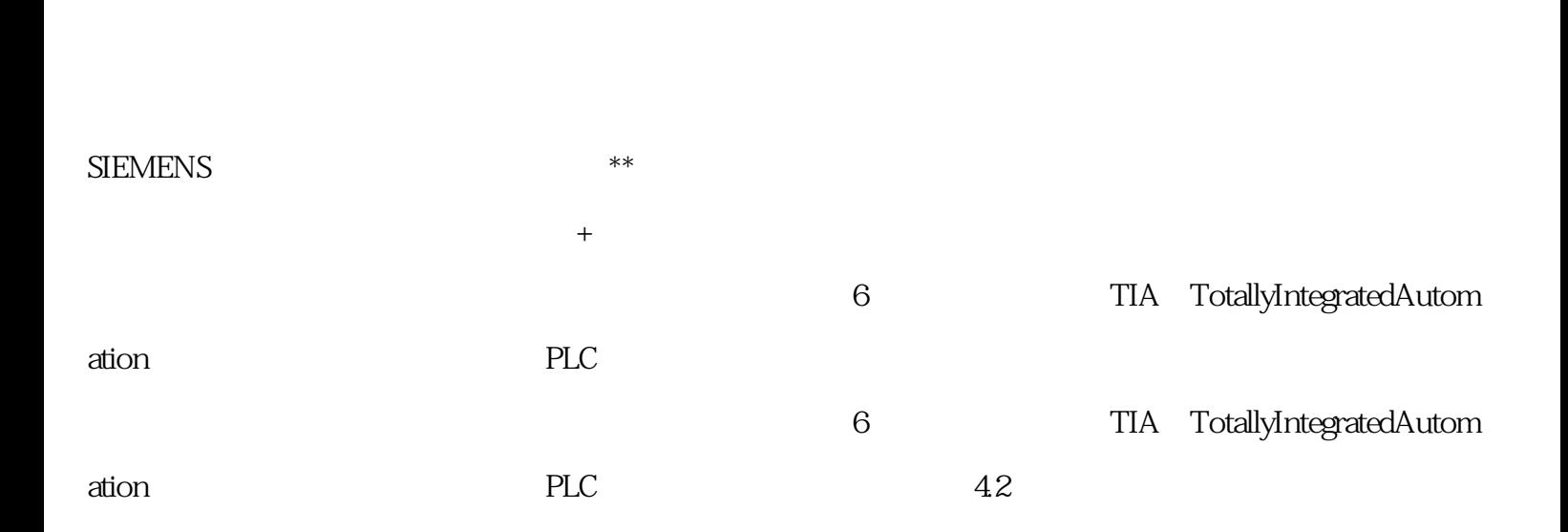

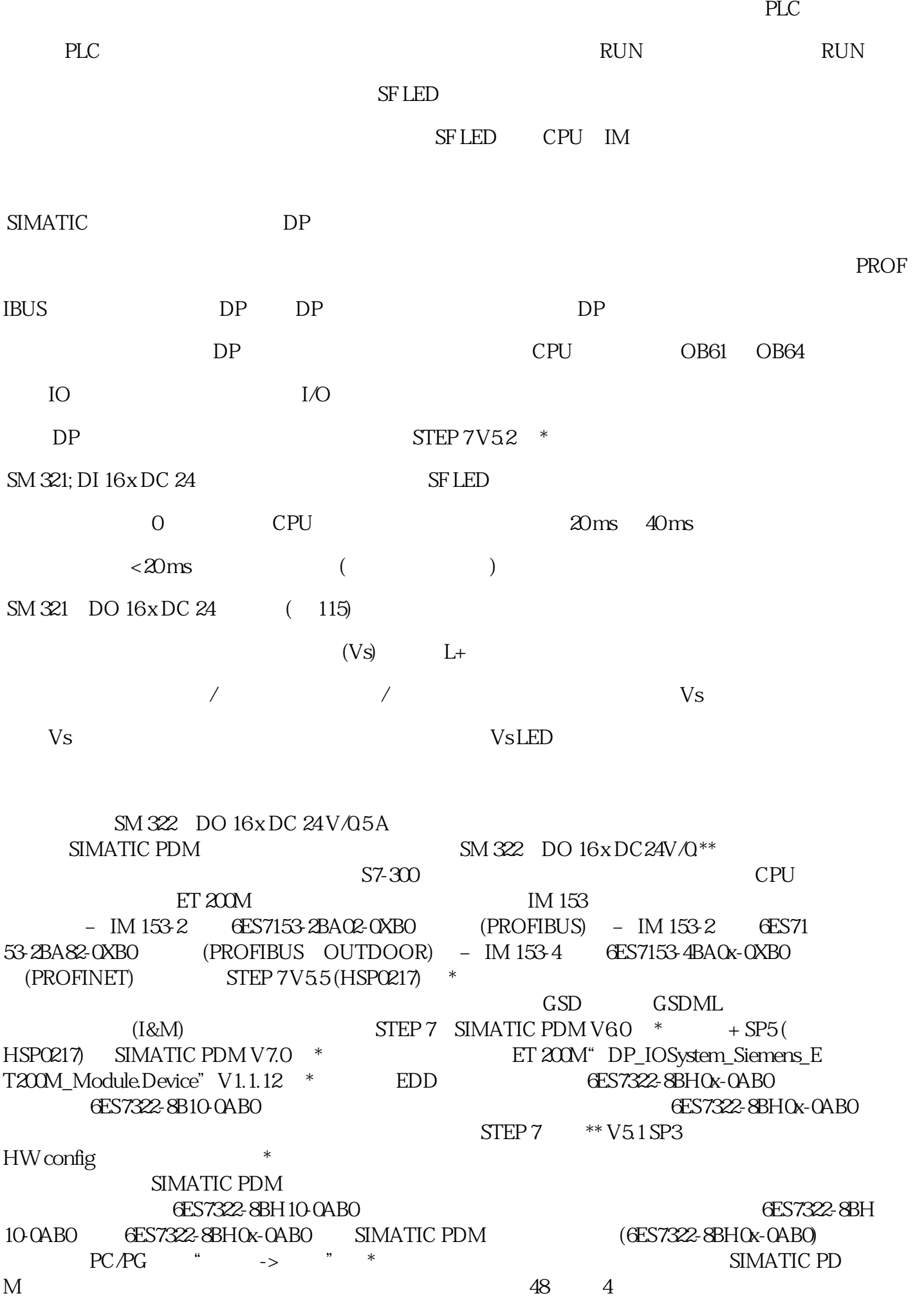

 $\alpha$  0"  $\lq$  1" 10 k 1 M 1 M
(M
1 M  $\frac{1 \text{ M}}{1 \text{ M}}$   $\frac{1 \text{ M}}{1 \text{ M}}$   $\frac{1 \text{ M}}{1 \text{ M}}$   $\frac{1 \text{ M}}{1 \text{ M}}$   $\frac{1 \text{ M}}{1 \text{ M}}$   $\frac{1 \text{ M}}{1 \text{ M}}$   $\frac{1 \text{ M}}{1 \text{ M}}$   $\frac{1 \text{ M}}{1 \text{ M}}$   $\frac{1 \text{ M}}{1 \text{ M}}$   $\frac{1 \text{ M}}{1 \text{ M}}$   $\frac{1 \text{ M}}{1 \text{ M}}$   $\$ 02-0AA0 6ES7307-1KA02-0AA0 PS 307; 10 A energy and the matrix of the matrix of the matrix of the matrix of the  $10$ A  $24 \text{V} \text{D} \text{C}$  120/230 V AC 50/60 Hz EN 60 950 (SELV) PS 307; 10 A (6ES7307-1KA02-0AA0)  $W \times H \times D$  (mm) 80  $x 125 x 120 800 g$  ?  $120/230 V$  AC ? ? 50 Hz 60 Hz 47 Hz 63 Hz BS 305 2 A 64 G 1305-1BA80  $-2AA0$  "SIPLUS S7-300 "  $6AG1305-1BA80-2AA0$  PS 305 (2 A)  $2A \hspace{1.5cm} 24 \text{V} \text{D} \text{C}$ 24/48/72/96/110 V DC EN 60 950 (SELV) PS 305; 2 A (6AG 1305-1BA80-2AAO) W x H x D  $\text{(mm) } 80 \times 125 \times 120$   $\text{(mm) } 740 \text{ g}$   $\text{(mm) } 24/48/72/96/110$ V DC168 138 V DC 224 V ? 248 V 72 V ? 96 V  $?110V$   $27A1.3A09A065A06A$   $25°C$   $20AI2t$  $5A2s$  ?  $?$   $24VDC24V \pm 3\%$  ?  $3s$  ?  $2A; 1$   $1.65$   $1.95$  $X IN$  150 mVpp SM 321; DI 32 x DC 24 V; (6ES7321-1B  $LODOAAO$   $\qquad$   $\qquad$   $\q$ 1-1BL00-2AA0 SM 321; DI 32 x DC 24 V 32 16 24 V DC 2/3/4 (BERO) S7-300 ET  $200M$  STEP 7 SM 321 CPU C-CPU CPU

 CPU 312C 6ES7312-5BD0x-0AB06ES7312-5BE03-0AB06ES7312-5BF04-0AB0CPU 313C 6ES7313-5BE0 x-0AB06ES7313-5BF03-0AB06ES7313-5BG04-0AB0CPU 313C-2 DP 6ES7313-6CE0x-0AB06ES7313-6CF03- 0AB06ES7313-6CG04-0AB0CPU313C-2 PtP 6ES7313-6BE0x-0AB06ES7313-6BF03-0AB06ES7313-6BG04-0AB 0CPU 314C-2 DP 6ES7314-6CF0x-0AB06ES7314-6CG03-0AB06ES7314-6CH04-0AB0CPU 314C-2 PtP 6ES7314-6BF0x--0AB06ES7314-6BG03--0AB06ES7314-6BH04-0AB0CPU314C-2 PN/DP 6ES7314-6EH04-0 ABOM-CPU CPU 312 6ES7312-1AD1x-0AB06ES7312-1AE13-0AB06ES7312-1AE14-0AB0CPU 314 6ES7314-1AF1x-0AB06ES7314-1AG13-0AB06ES7314-1AG14-0AB0CPU 315-2 DP 6ES7315-2AF0x-0 AB06ES7315-2AG10-0AB06ES7315-2AH14-0AB0CPU 316-2 DP 6ES7316-2AG00-0AB0CPU 317-2 DP 6ES7317-2AJ10-0AB06ES7317-2AK14-0AB0CPU 315-2 PN/DP 6ES7315-2EG10-0AB06ES7315-2EH13-0 AB06ES7315-2EH14-0AB0CPU 317-2 PN/DP 6ES7317-2EJ10-0AB06ES7317-2E\*\*-0AB06ES7317-2EK14-0A BOCPU 319-3 PN/DP 6ES7318-3ELOO-OABO6ES7318-3ELO1-OABO

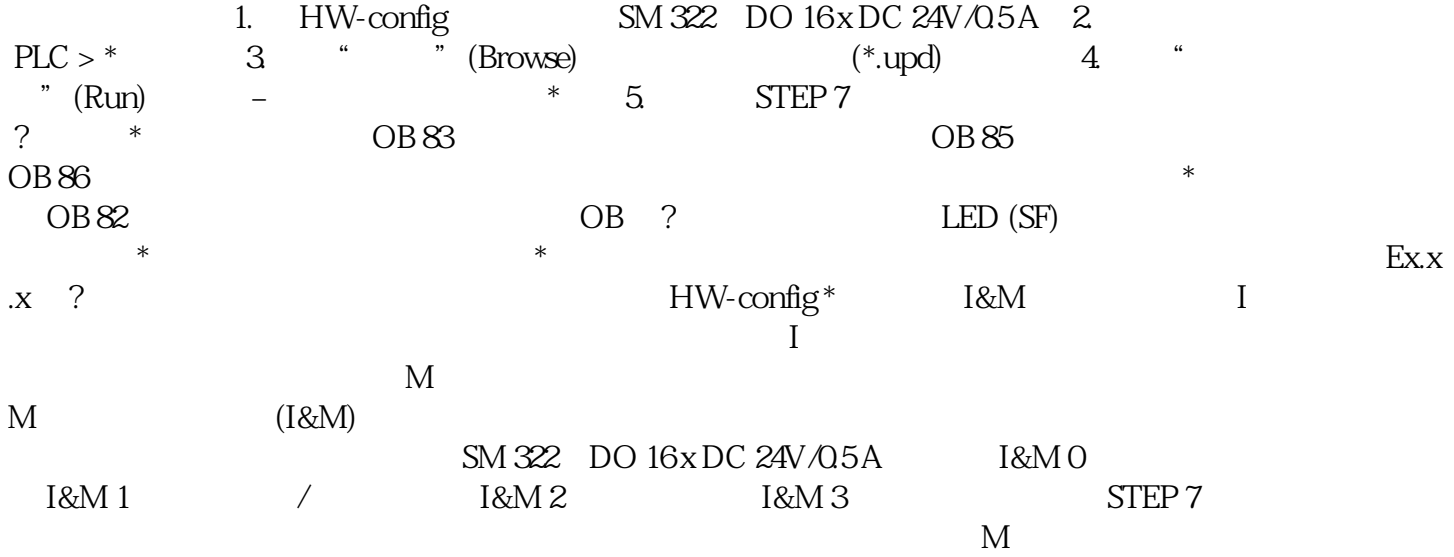

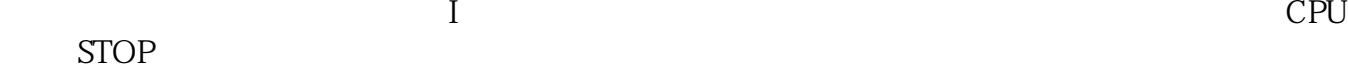

PLC DP